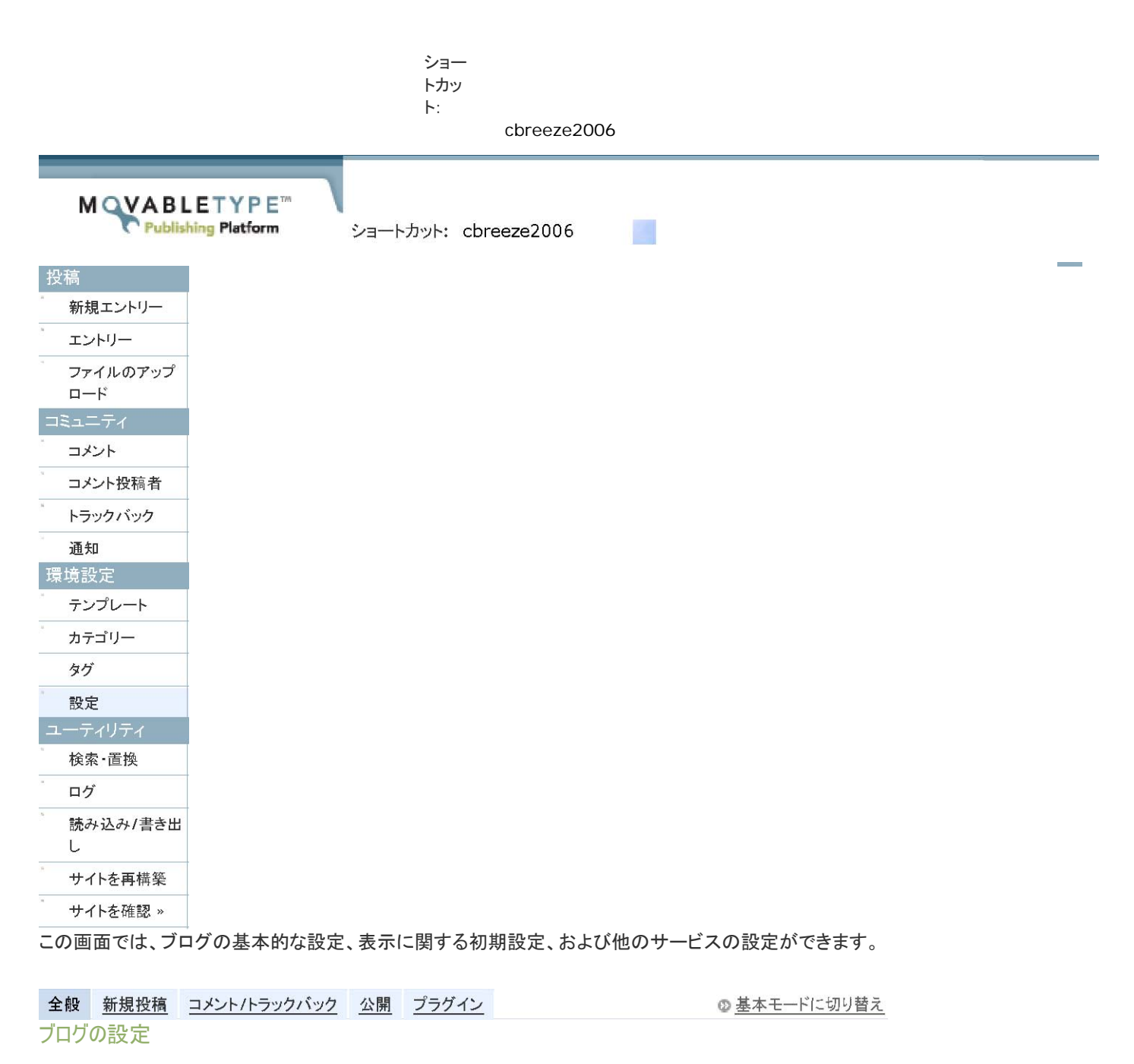

 $J\negthinspace\Box$  $J\negthinspace\Box$  $J\negthinspace\Box$  $J\negthinspace\Box$  $J\negthinspace\Box$  $J\negthinspace\Box$  $J\negthinspace\Box$ 

?

ブログに名前をつけてください。名前はいつでも変更できます。

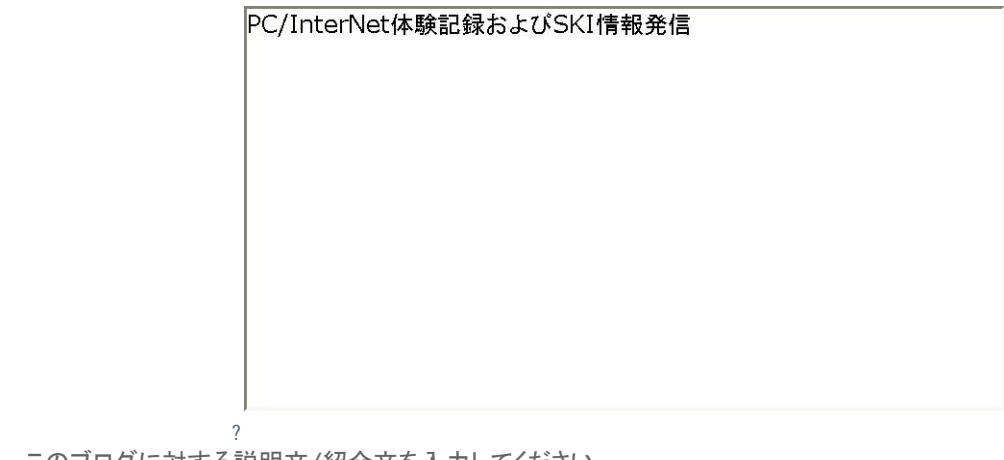

このブログに対する説明文/紹介文を入力してください。

時間帯(タイムゾーン):

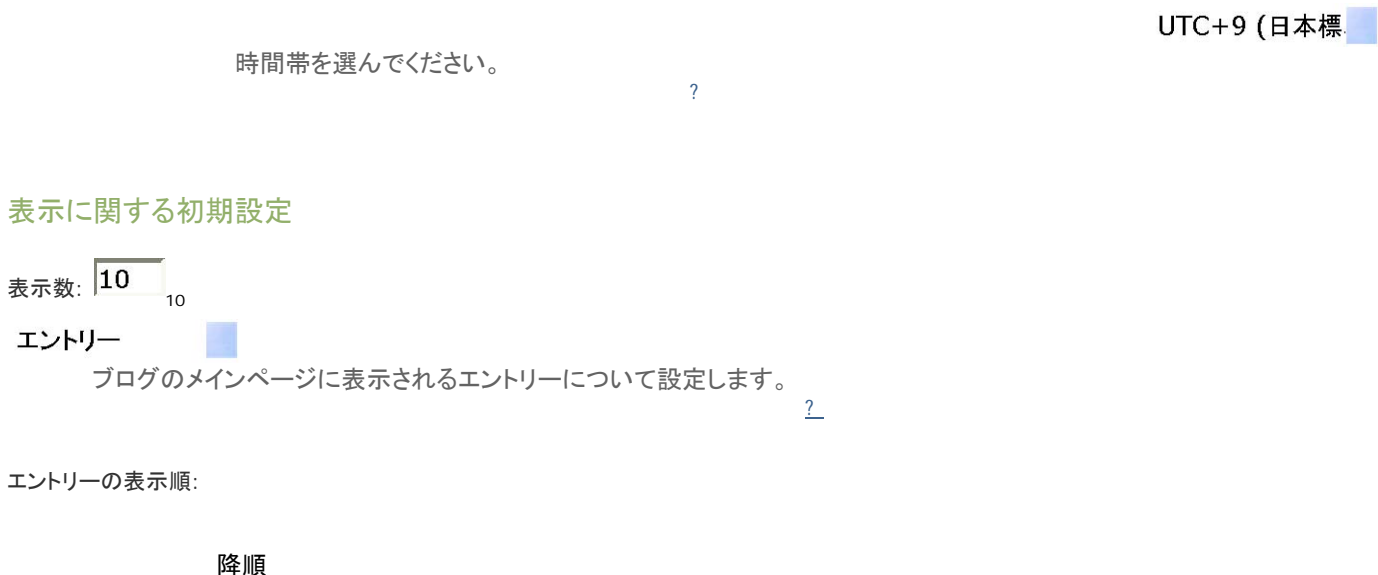

?

?

?

エントリーを表示する順番を設定してください。昇順 (古いものを一番上にして時系列に並べる) か、降順 (最 新のエントリーが常に上に来るように逆順で並べるか) か選んでください。

## コメントの表示順:

降順

コメントの表示順を、古いもの順か新しいもの順か選んでください。

?

概要にいれる文字数: 40 40

概要を自動生成するときの文字数を入力してください。

日付表示用の言語:

日本語

 $1/2$ 

## 基本の設定 | cbreeze2006 | Movable Type Publishing Platform

 (コ メン トな ど で)

H T M L タ グ を

> 取り除くとき、許可するHTMLタ グを指定しま

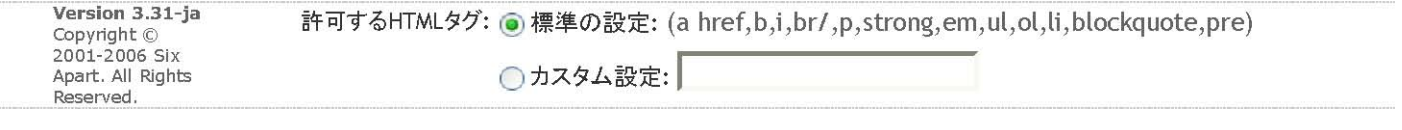

?

す。

## ライセンス

クリエイティブ・コモンクリエイティブ・コモンズ・ライセンスを設定していません。<sup>ズ・ライセン</sup>スを設定する エントリーのクリエイティブ・コモンズ・ライセンスを選んでください。(オプション)

?

ライセンスを設定する前に、これらのライセンスを利用することは、あなたの責任になることを理解した上で設定 してください。詳しくはこちら。

変更を保存

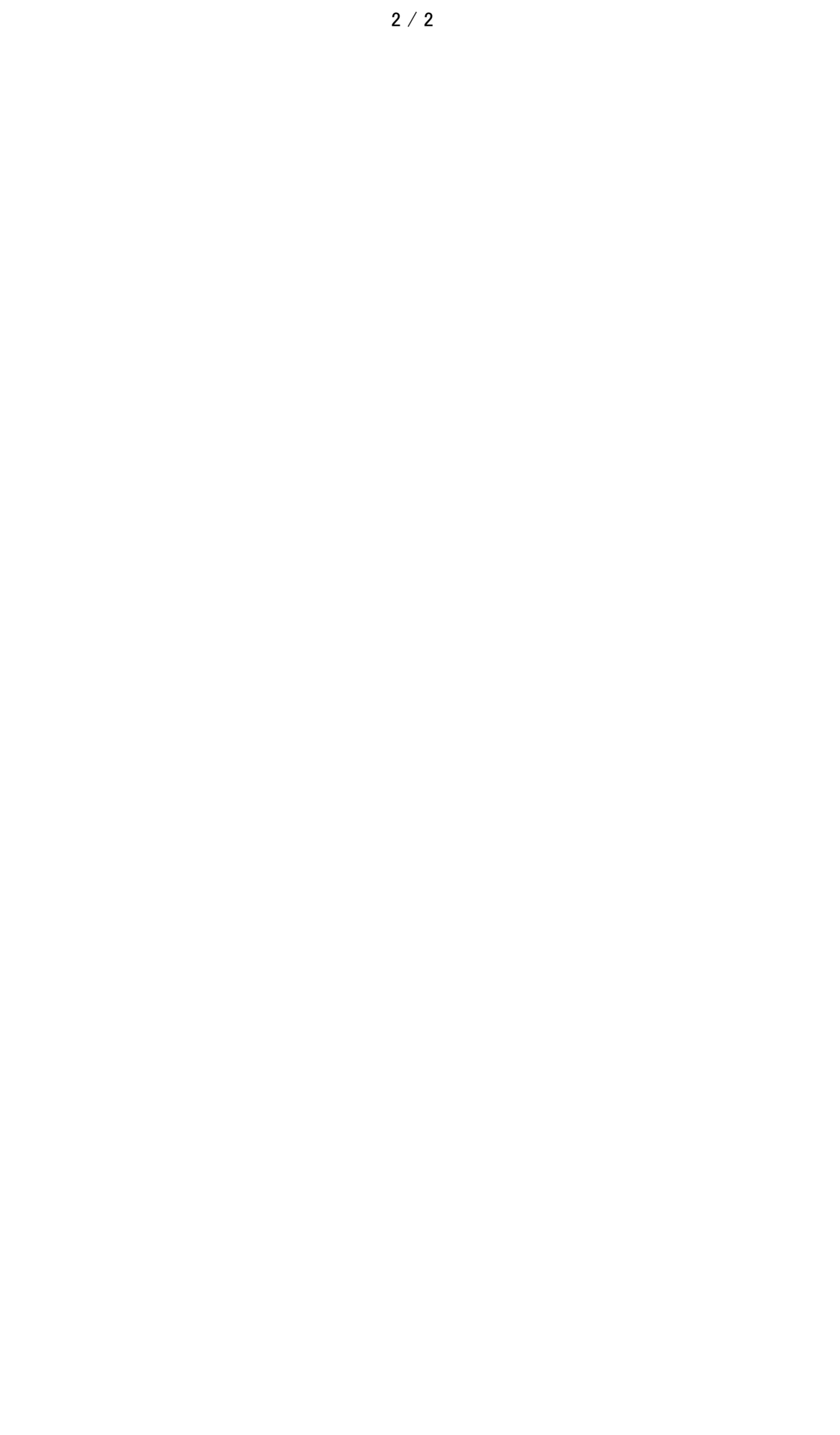